# **Burp Cheat Sheet**

**A cheat sheet for PortSwigger Burp Suite application security testing framework.**

# **Hot Keys**

### **Global**

**Send to Repeater**

Ctrl+R

#### **Send to Intruder**

Ctrl+I

#### **Forward intercepted Proxy message**

Ctrl+F

#### **Toggle Proxy interception**

Ctrl+T

#### **Switch to Target**

Ctrl+Shift+T

#### **Switch to Proxy**

Ctrl+Shift+P

#### **Switch to Scanner**

Ctrl+Shift+S

#### **Switch to Intruder**

Ctrl+Shift+I

#### **Switch to Repeater**

Ctrl+Shift+R

#### **Switch to Suite options**

Ctrl+Shift+O

#### **Switch to Alerts tab**

Ctrl+Shift+A

#### **Go to previous tab**

Ctrl+Minus

#### **Go to next tab**

Ctrl+Equals

## **Editor**

**Cut**

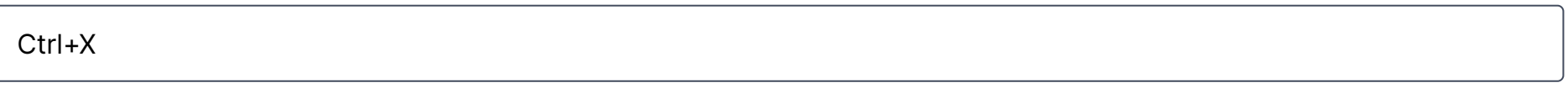

#### **Copy**

Ctrl+C

#### **Paste**

Ctrl+V

#### **Undo**

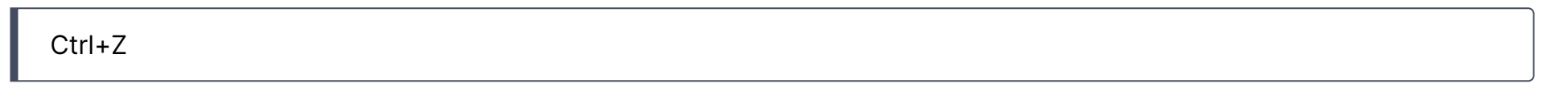

#### **Redo**

Ctrl+Y

**Select all**

Ctrl+A

#### **Search**

Ctrl+S

#### **Go to previous search match**

Ctrl+Comma

#### **Go to next search match**

Ctrl+Period

**URL-decode**

Ctrl+Shift+U

#### **URL-encode key characters**

Ctrl+U

**HTML-decode**

Ctrl+Shift+H

#### **HTML-encode key characters**

#### **Base64-decode**

Ctrl+Shift+B

#### **Base64-encode**

Ctrl+B

#### **Backspace word**

Ctrl+Backspace

#### **Delete word**

Ctrl+Delete

#### **Delete line**

Ctrl+D

#### **Go to previous word**

Ctrl+Left

#### **Go to previous word (extend selection)**

#### **Go to next word**

Ctrl+Right

#### **Go to next word (extend selection)**

Ctrl+Shift+Right

#### **Go to previous paragraph**

Ctrl+Up

#### **Go to previous paragraph (extend selection)**

Ctrl+Shift+Up

#### **Go to next paragraph**

Ctrl+Down

#### **Go to next paragraph (extend selection)**

Ctrl+Shift+Down

#### **Go to start of document**

л

#### **Go to start of document (extend selection)**

Ctrl+Shift+Home

#### **Go to end of document**

Ctrl+End

#### **Go to end of document (extend selection)**

Ctrl+Shift+End

Source:

[PortSwigger](http://portswigger.net/burp/help/options_misc.html)